(2002). The state of the state of the

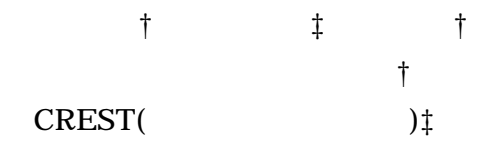

*Abstract* 環境内の変化をリアルタイムで視認するために,仮想空間を実時間で構築するシステムを提案する.

# Construction of Virtual Space Using Omni Directional Vision Sensors Satoshi Kitagawa † oshi i $\ddagger$  ishiguro‡ Department of Computer and Communication Sciences Faculty of Systems Engineering Wakayama University†

CREST (Japan Science and Technology Corporation)‡

*Abstract* This paper proposes a system that constructs the virtual space in order to see an environmental change on the real time. In this system locating omni directional vision sensors in the environment and selecting the omni-directional vision sensor based on the position and the direction of user's view. However direction of image that is took by the omni directional vision sensor is limited to the radiation direction of the omni directional vision sensor. Therefore we can't exhibit the image by the position of user and the direction of user's view. Then the image of direction of user's view and the position of user is generated by affine transform using the simple environment model. This generated image exhibits to user.

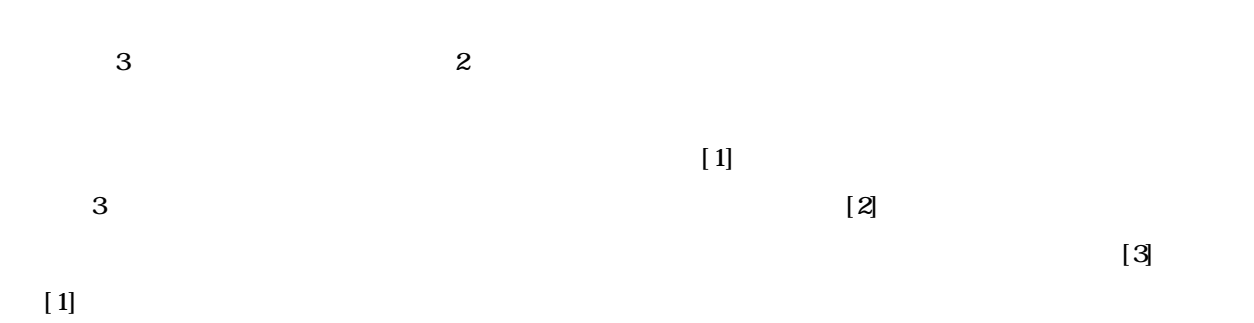

### Valkthrough

 $20$ [cm]

(Figure1)

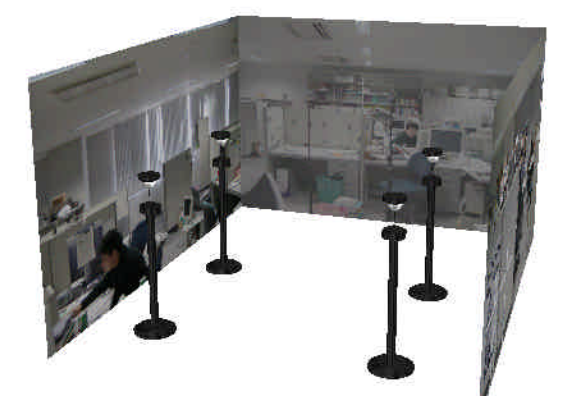

**(a)**環境内に設置 れた全方位視覚センサイメージ図

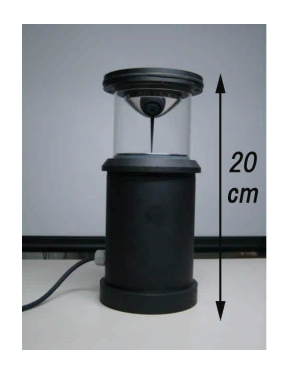

Figure 1

 $2$  $3$  $4$ 

## **2.** Real-time Walkthrough

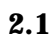

**Figure2(a)** 

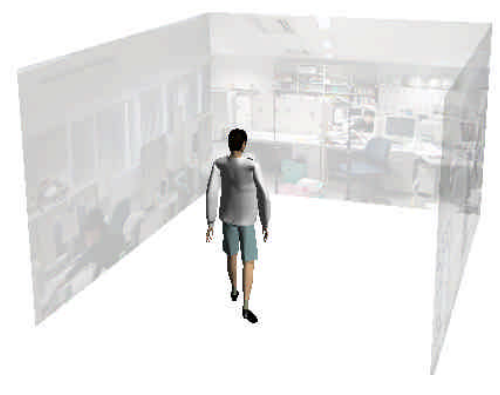

**(b)** 

Figure<sub>2</sub>

**Figure2(a)** 

**Figure2(b)** 

業者 スキー・コード エー・コード

サを選択す 手法である.次に ユーザが実世界で見るで

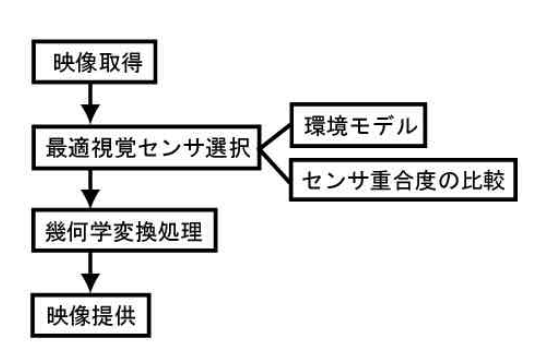

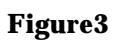

22

ことである.**Figure3** 本システムの処理の流れを示し,

ては 次節以降に詳 述べる.

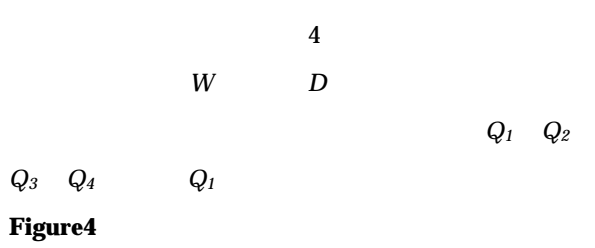

 $P_0$  *N*  $P_1$   $P_2$   $P_N$ ユーザの視線方向 ーバル座標系の *x* 軸を基準

 $>0$  [rad]

 $P_0L$   $P_0R$ 

$$
P_{0}L : \begin{bmatrix} x \\ y \end{bmatrix} = \begin{bmatrix} \cos(\mathbf{q} + \mathbf{f}/2) \\ \sin(\mathbf{q} + \mathbf{f}/2) \end{bmatrix} t + \begin{bmatrix} x_{0} \\ y_{0} \end{bmatrix}
$$
 (1)

 $L$ 

$$
P_0R: \begin{bmatrix} x \\ y \end{bmatrix} = \begin{bmatrix} \cos(q - f/2) \\ \sin(q - f/2) \end{bmatrix} t' + \begin{bmatrix} x_0 \\ y_0 \end{bmatrix}
$$
 (2)

$$
P \t (x_0, y_0) \t L R
$$

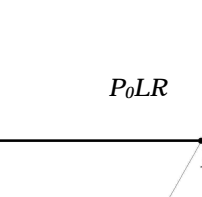

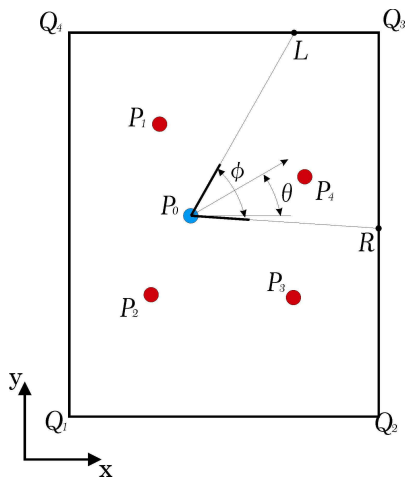

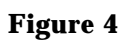

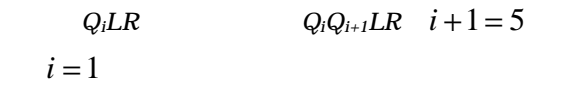

$$
P_0LR \t S_0
$$
  

$$
S_0 = \sqrt{s(s - \overline{P_0L})(s - \overline{P_0R})(s - \overline{LR})}
$$
  

$$
s = \overline{P_0L} + \overline{P_0R} + \overline{LR}
$$
  

$$
P_0LR \t P_0RL
$$

$$
\angle P_0 LR = \sin^{-1} (2S_0 / (\overline{P_0 L} \cdot \overline{LR}))
$$
 (3)

$$
\angle P_0RL = 2\mathbf{p} - \mathbf{f} - \angle P_0LR
$$
  
\n
$$
P_i
$$
 *L R*  
\n
$$
P_iLR
$$
 *P*<sub>i</sub>*RL* (3)

$$
P_i \t P_o LR \t 1
$$
  

$$
P_o LR \t P_i LR
$$

 $S_i$ 

 $1$ 

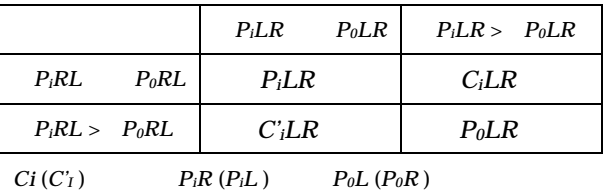

 $U_i$ 

 $U_i = |1 - S_i/S_0|$ 

 $P_i$ 

Eigure7

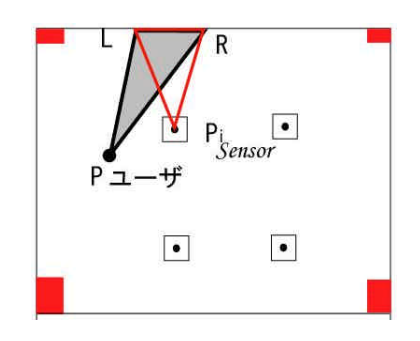

**Figure 5** 

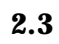

**Figure5** Eigure6(a) (b)

### (**Figure6(b**))

(Figure6(a))

 $\left[4\right]$ 

 $L$  R  $\phantom{L}$ 

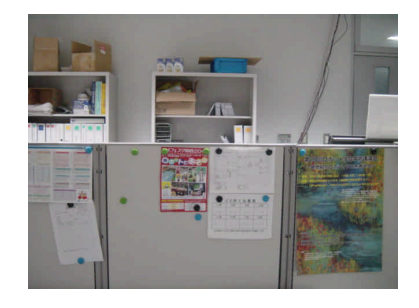

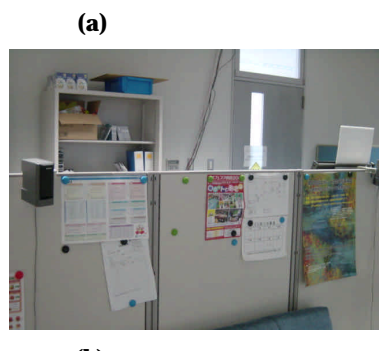

**(b)** 

**Figure 6** 

4 -100-

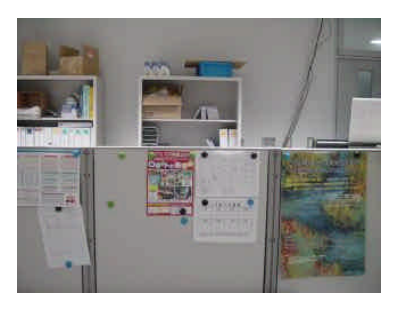

 $(a)$ 

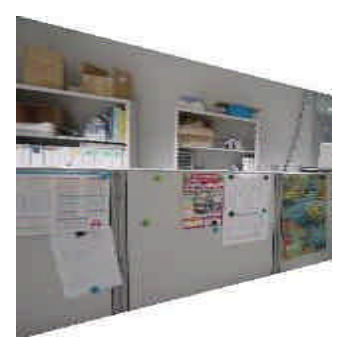

**(b)** 

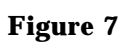

**Figure8** 

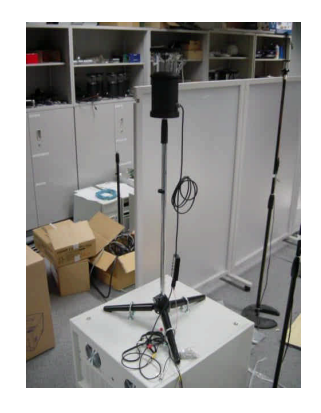

**Figure 8** 

#### Figure9(a)(b)

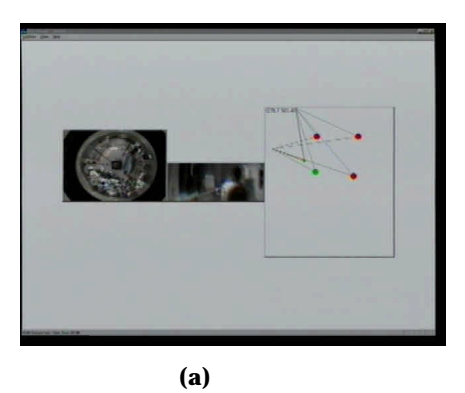

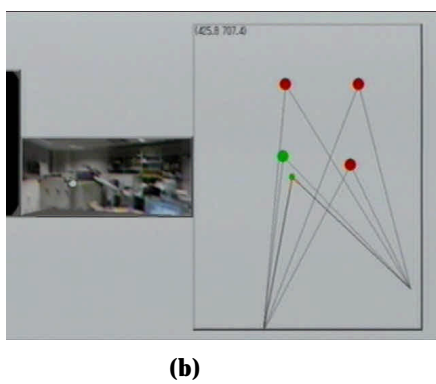

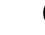

**Figure 9** 

(**Figure10**)

,システムによる復元された映像(**Figure11**)を示す.

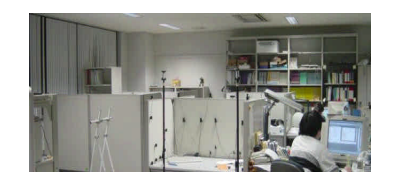

 $Figure 10$ 

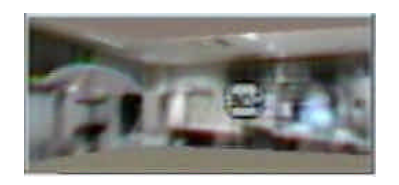

**Figure11** 

**Figure12 Figure10 Figure11** 

**Figure10** 

タルカメラによって撮影した映像である.**Figure11**

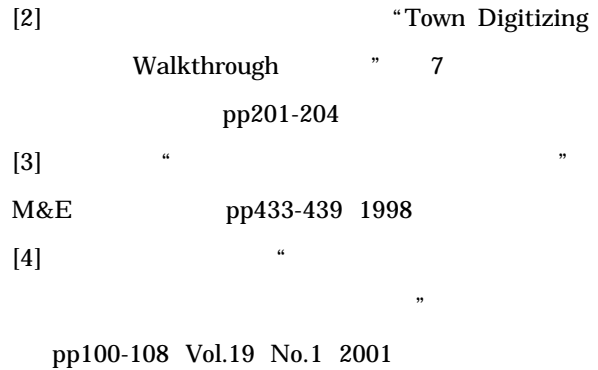

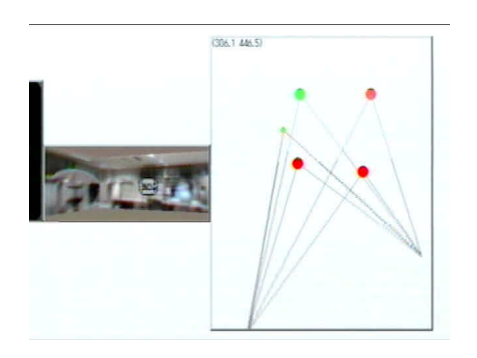

## Figure12

**4**.終わりに

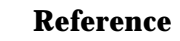

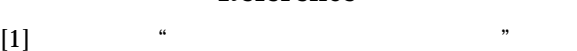

学会,pp.33-38 Vol.16 No.6 1998